# FEDERAL TRANSIT ADMINISTRATION

#### **Applying for FTA Grant Opportunities in Grants.gov**

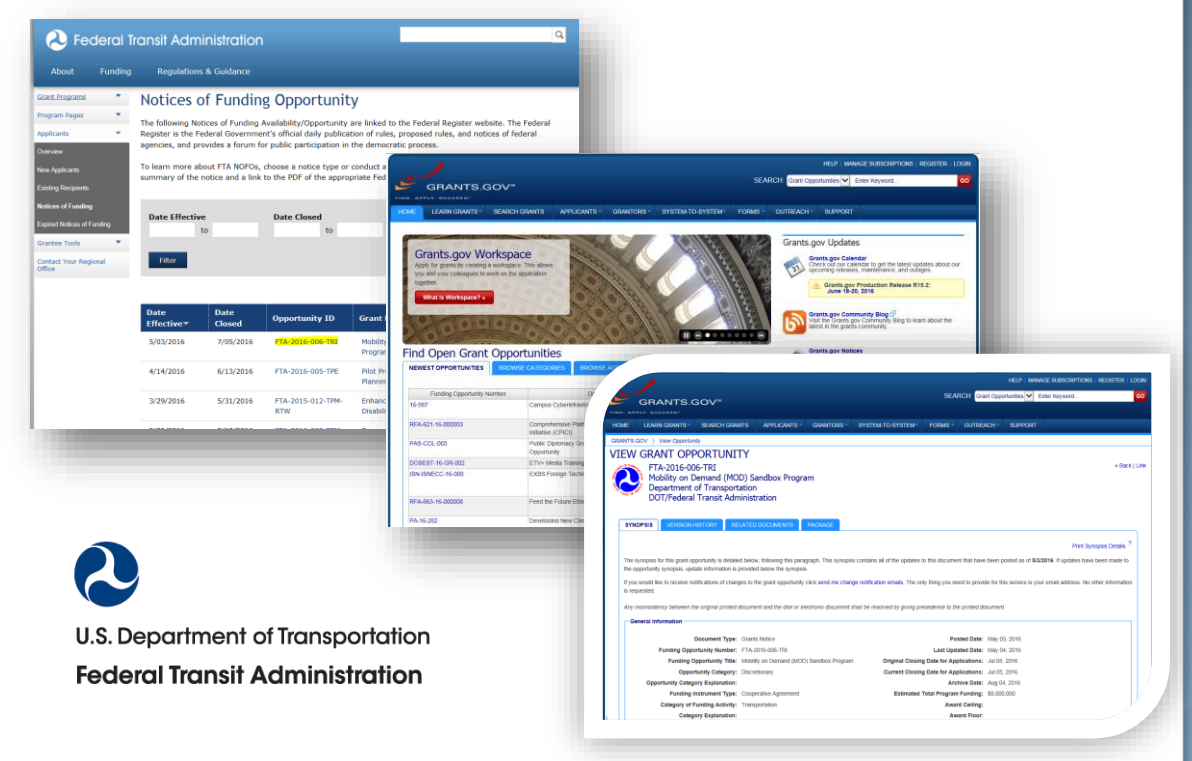

# Safety Research and Demonstration(SRD)

#### Program

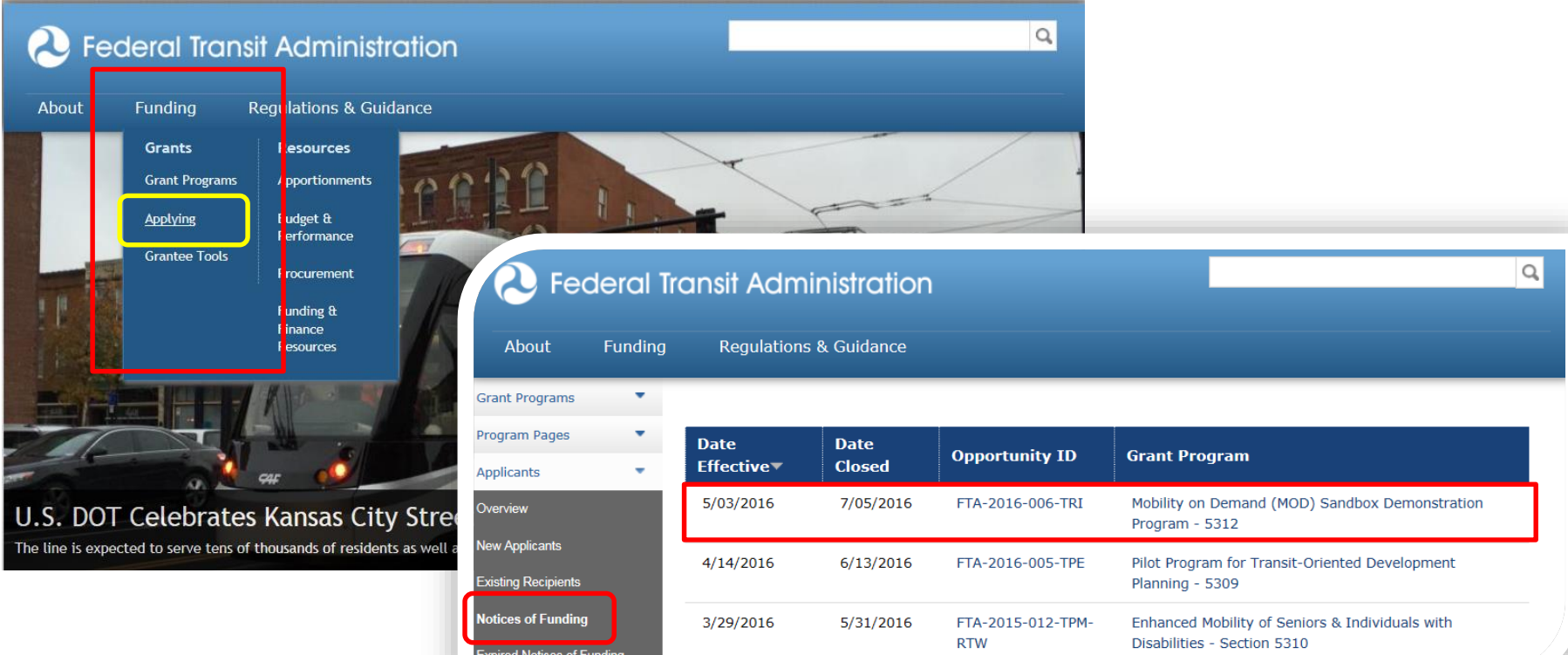

#### FTA website: <https://www.transit.dot.gov/> Funding Opportunity Notices: <https://www.transit.dot.gov/funding/grants/notices>

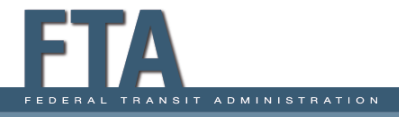

### Safety Research and Demonstration (SRD) Program

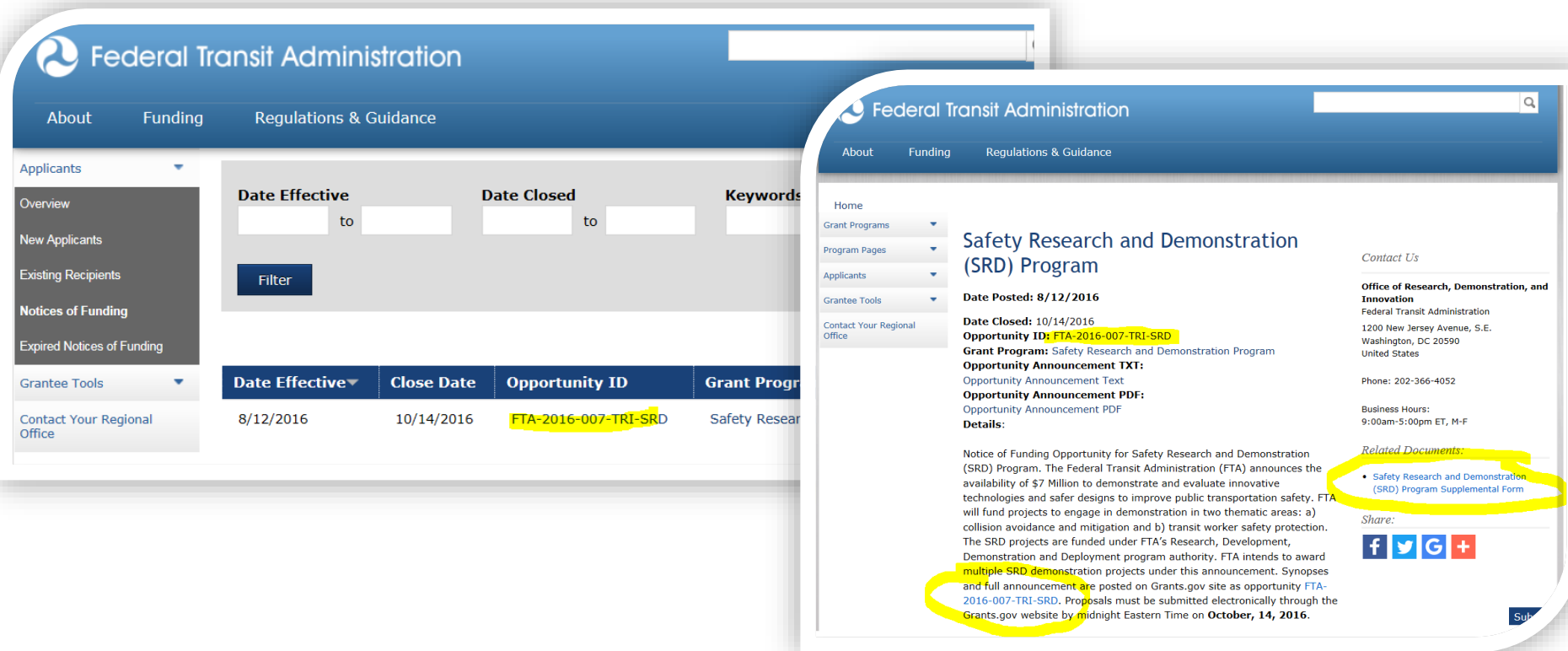

FTA website: <https://www.transit.dot.gov/> Funding Opportunity Notices: <https://www.transit.dot.gov/funding/grants/notices>

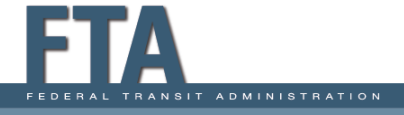

# FTA Notice of Funding Opportunity

https://www.transit.dot.gov/funding/grants/notices

#### FTA NOFO Page contains:

- Summary Description
	- Application requirements
	- Eligibility
- Supplemental Form
- Links to Grants.gov
- Links to Program Information
- Related references and links

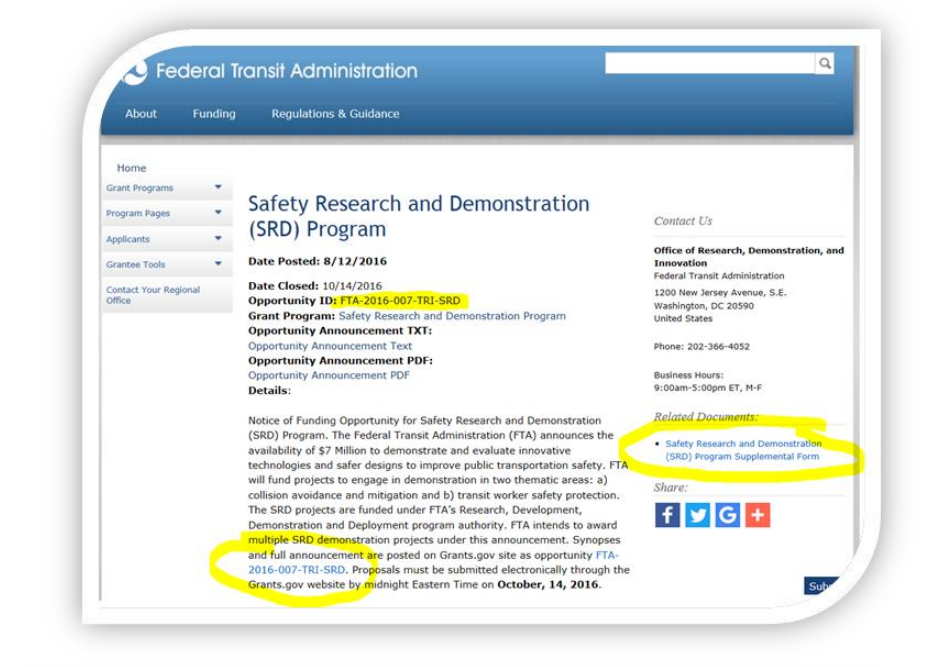

Link and Instructions for attaching the supplemental form to the SF-424: All applicants must complete the supplemental form specific to the Mobility on Demand (MOD) Sandbox Program and attach it to their submission in Grants.gov. Applicants should refer to section D of the NOFO for further information about required application contents. The supplemental form is available on Grants.gov and on the FTA website here.

4

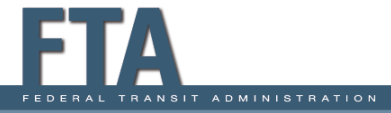

### FTA-2016-007-TRI

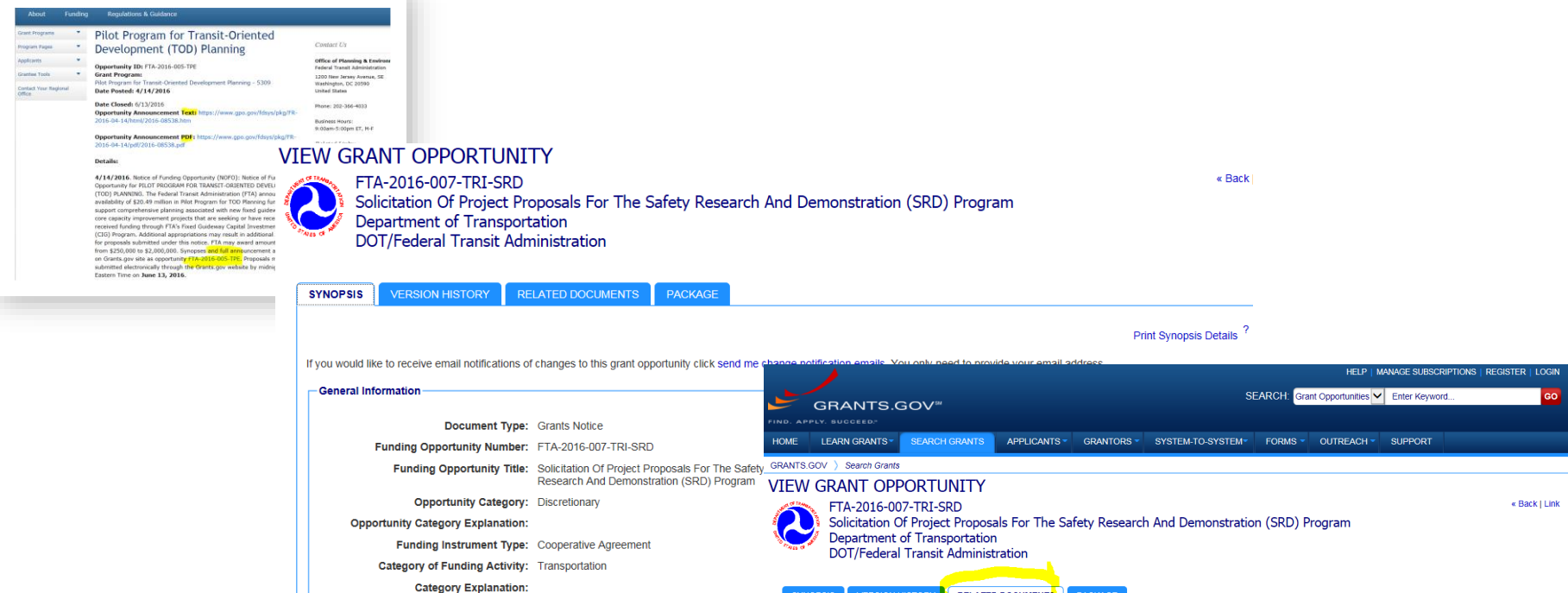

**Expected Number of Awards: 6** CFDA Number(s): 20.514 -- Public Transportation Research, **Technical Assistance, and Training** 

Cost Sharing or Matching Requirement: Yes

**Hollowing** 

FEDERAL TRANSIT ADMINISTRATION

**RELATED DOCUMENTS Print Related Documents List** Click on the following file link(s) to download the related document(s): File Description File Name Last Undated Date/Time File Size Folder: Full Announcement - FTA-2016-007-TRI-SRD FTA-2016-007-TRI-SRD-Full Announcement - FTA-2016-007-TRI-SRD.zip Aug 15, 2016 07:00:05 AM EDT 359.0 KB Federal Register Notice FRN 2016-1939 Federal Register Vol81No. 157 August 15 2016.odf Aug 15, 2016 07:00:05 AM EDT 225.2 KB Supplemental Form SRD\_2016\_6.pdf Aug 15, 2016 06:59:33 AM EDT 189.2 KB

5

FTA NOFO provides hyperlinks to Grants.gov opportunity notice, related documents, and application package.

# Download Application

#### **VIEW GRANT OPPORTUNITY**

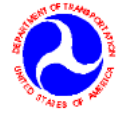

FTA-2016-007-TRI-SRD Solicitation Of Project Proposals For The Safety Research And Demonstration (SRD) Program Department of Transportation **DOT/Federal Transit Administration** 

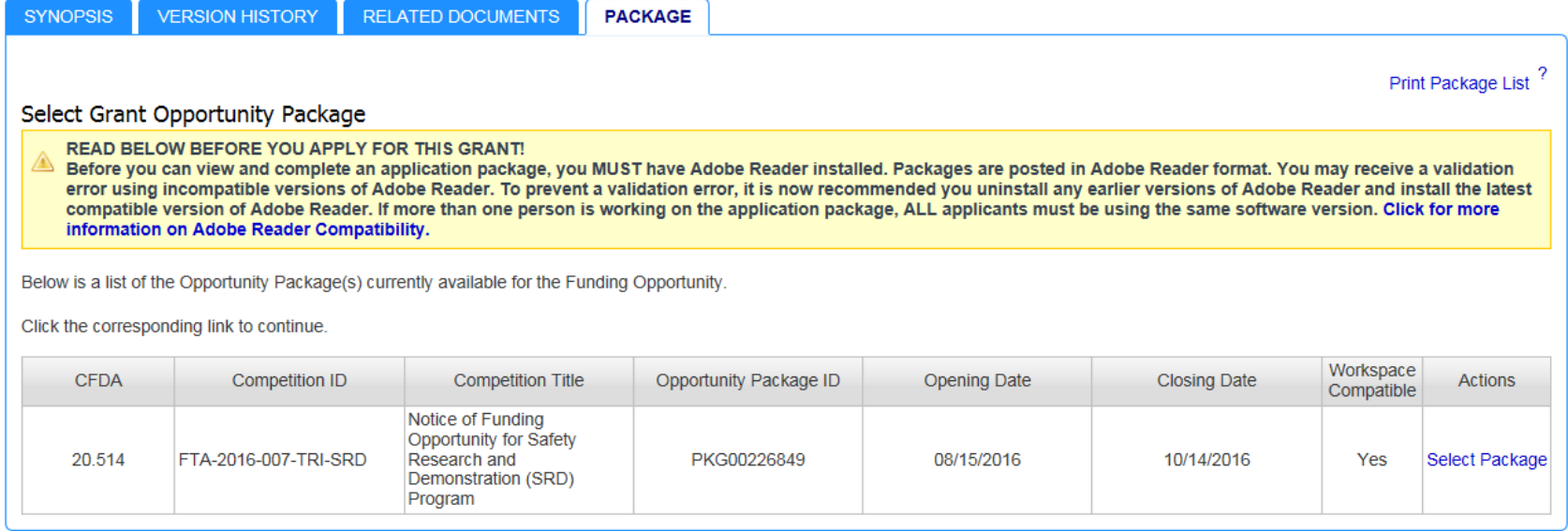

NOTE: Anyone can download the application package from Grants.gov. However, only "authorized organizational representatives" can submit applications in Grants.gov.

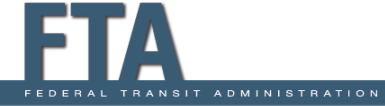

« Back I Link

# Application Package

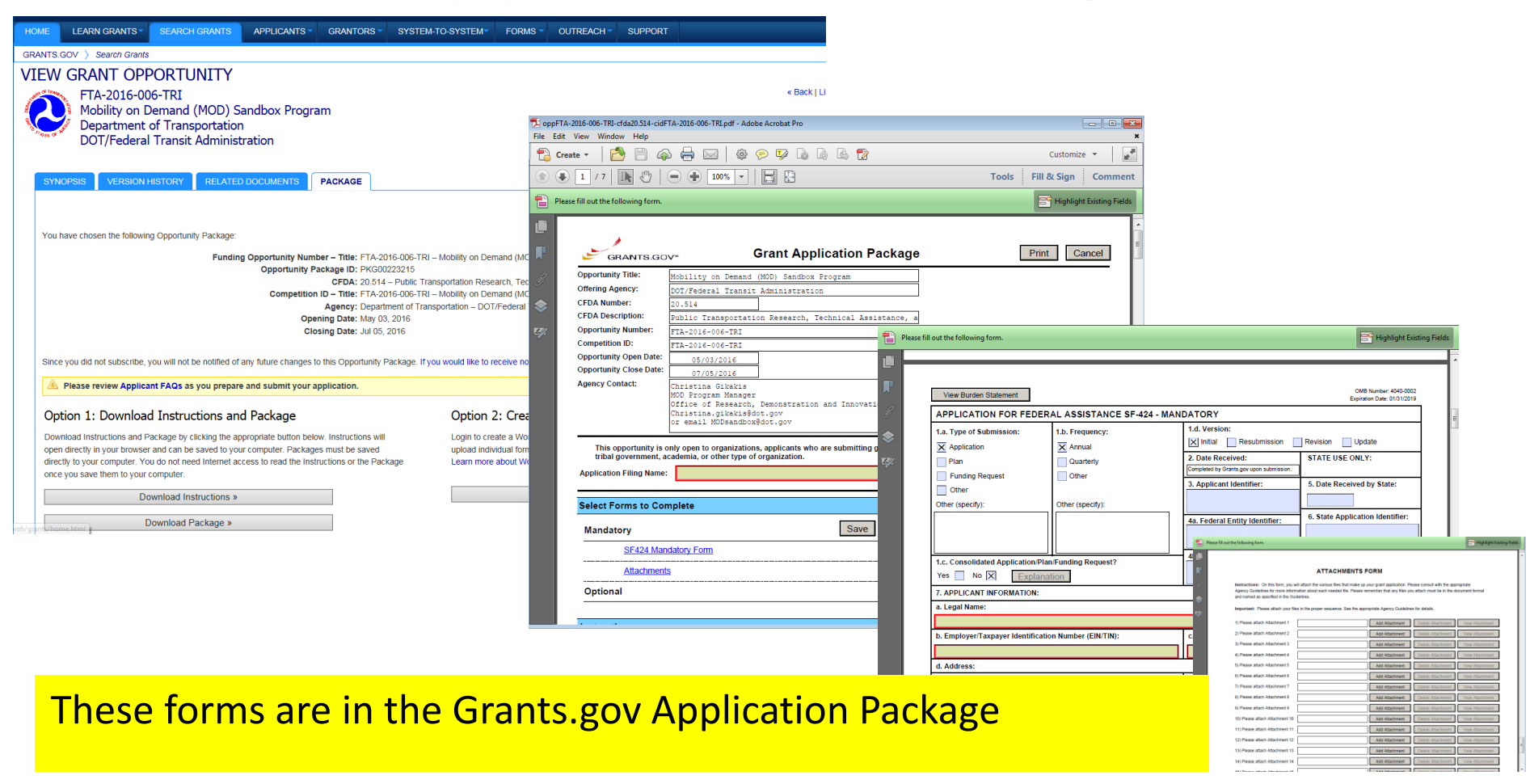

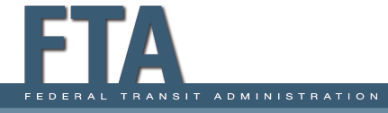

# Download Application Package

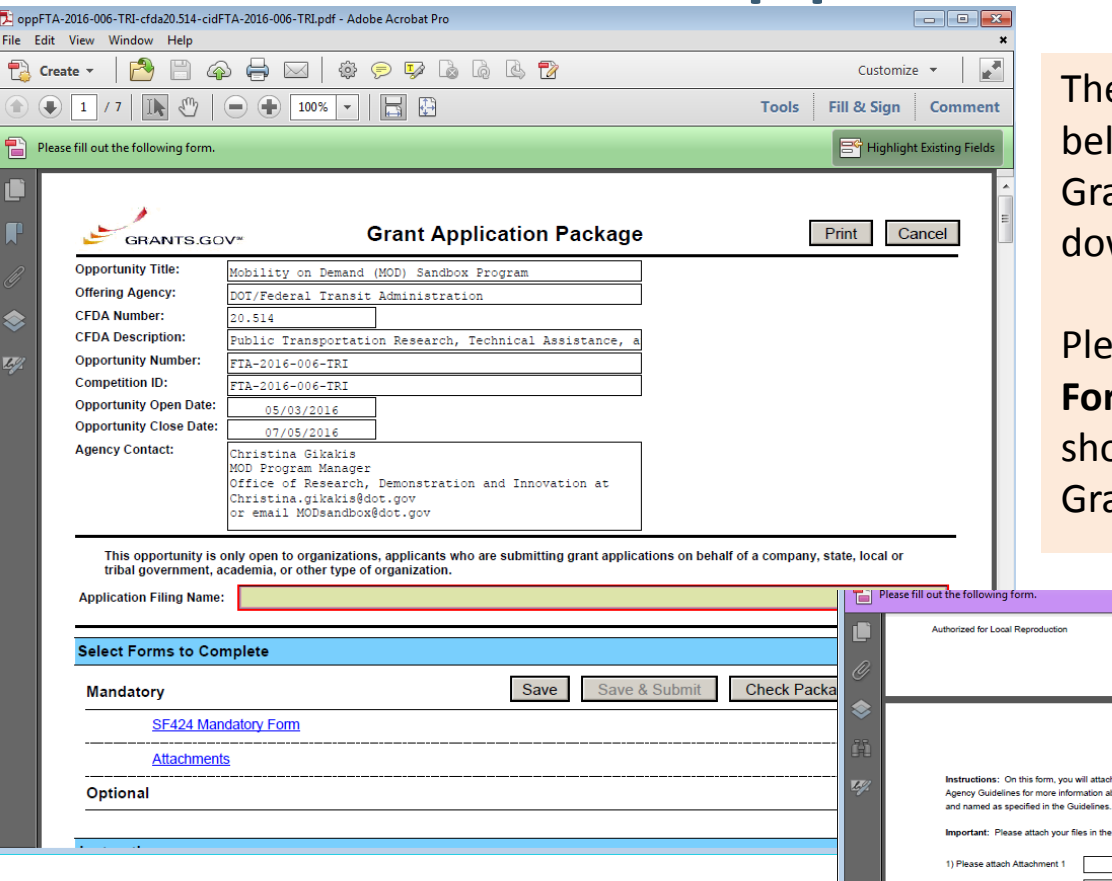

The "**Attachment Form**" shown low is included in the SF-424 ant Application Package wnload from Grants.gov.

Pase attach the **FTA Supplemental Form** to the **Attachment Form**  own below when submitting in ants.gov.

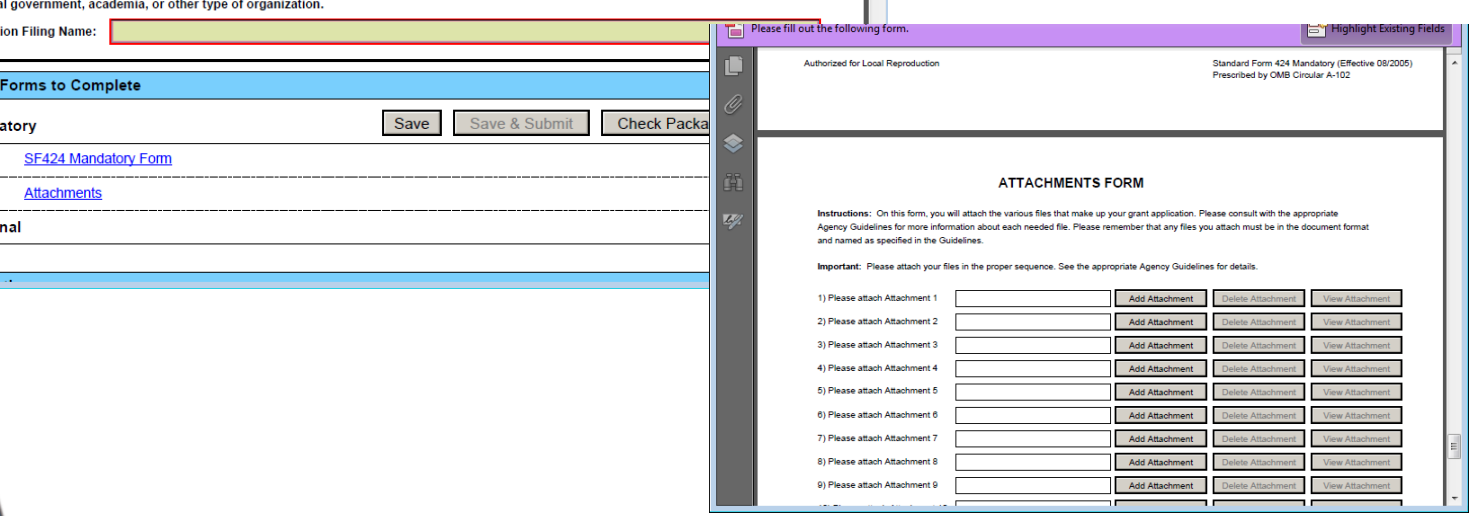

#### **Supplemental Form**

FTA Supplemental Form must be attached to the application in Grants.gov. The form can be downloaded from the FTA NOFA page and also from the "related documents " tab in Grants.gov.

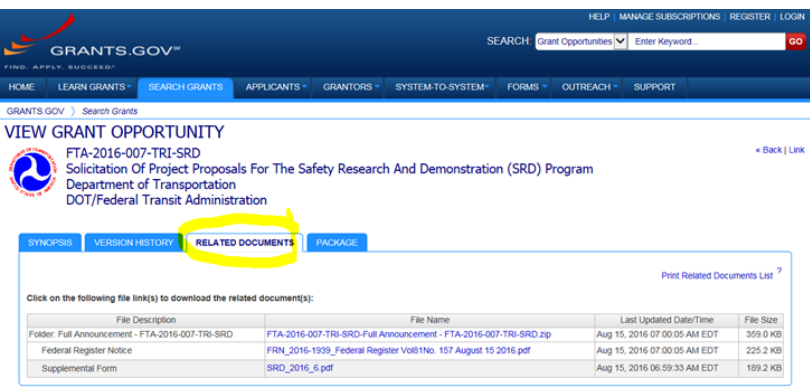

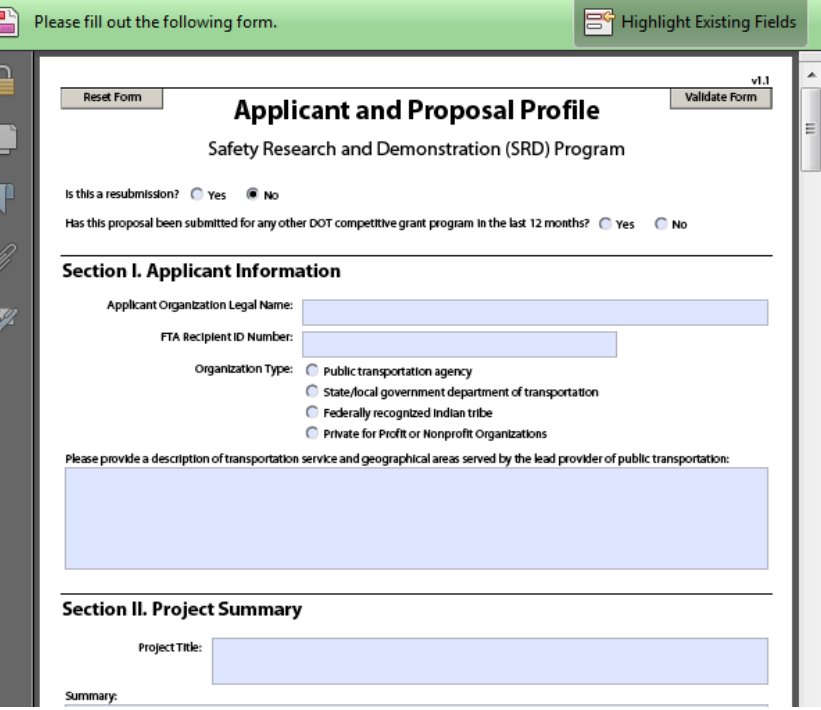

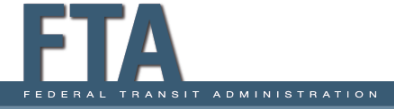

# Grants.gov – Applicants

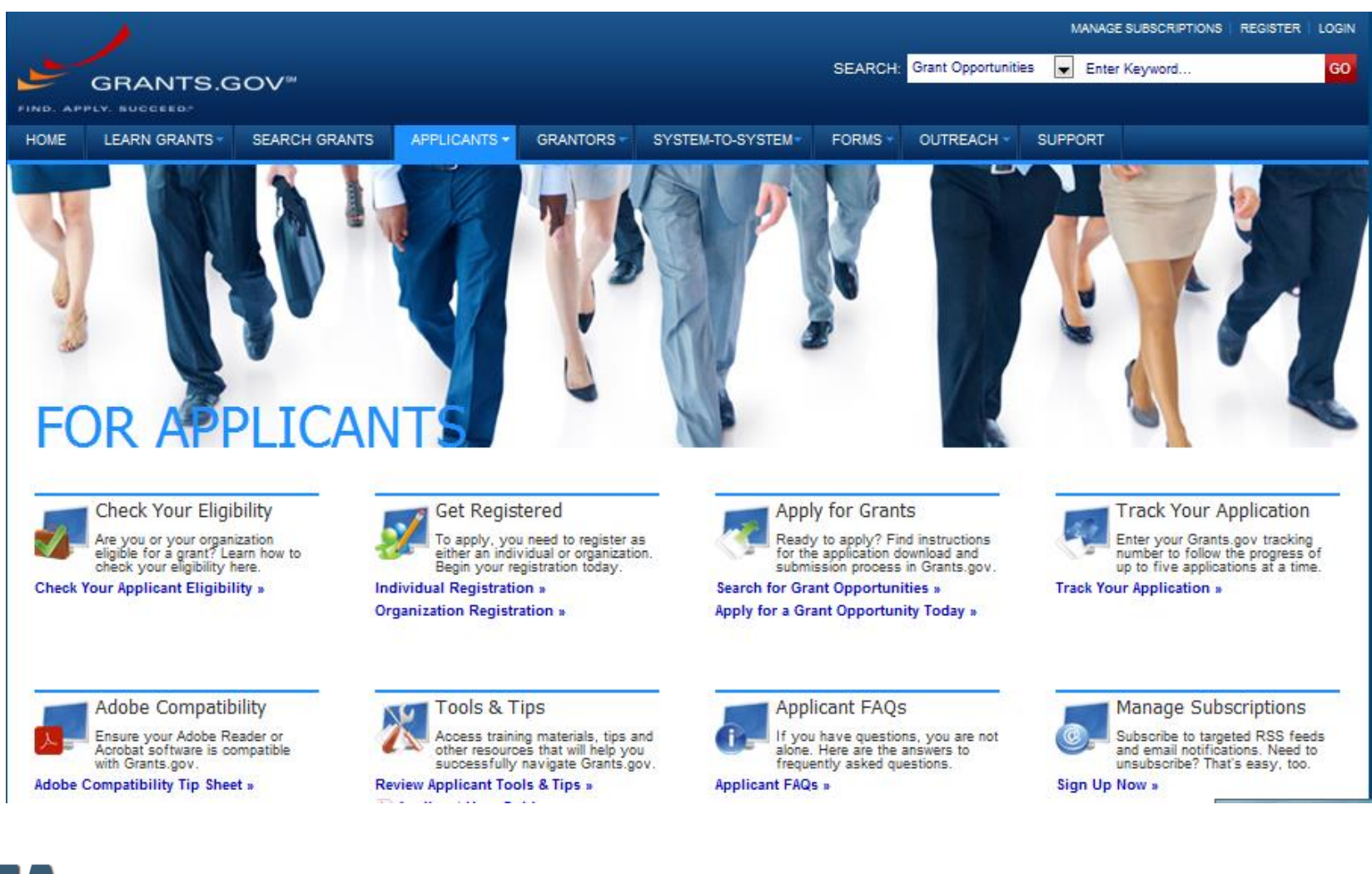

#### Applicant – Organization Registration

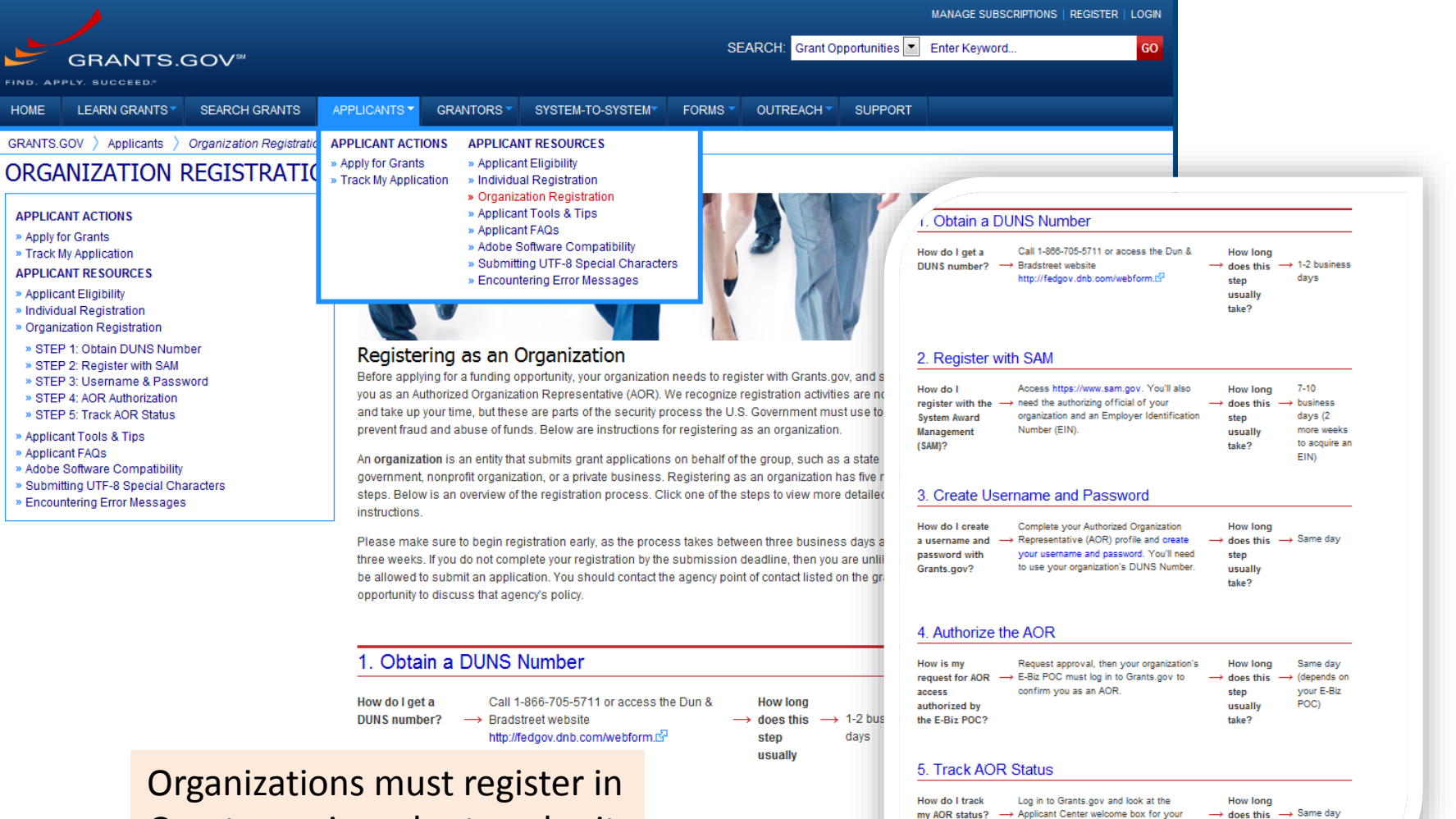

11

step usually take?

current status.

Grants.gov in order to submit applications

# Web Addresses

- FTA Funding Opportunities:
	- <https://www.transit.dot.gov/funding/grants/notices>
- Grants.gov:
	- <http://www.grants.gov/>
	- <http://www.grants.gov/web/grants/applicants.html>
	- [http://www.grants.gov/web/grants/applicants/applicant](http://www.grants.gov/web/grants/applicants/applicant-tools-and-tips.html)tools-and-tips.html
- Contact Grants.gov Support Center to get help with Grants.gov issues:
	- [support@grants.gov](mailto:support@grants.gov)

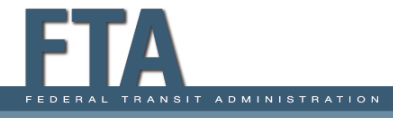